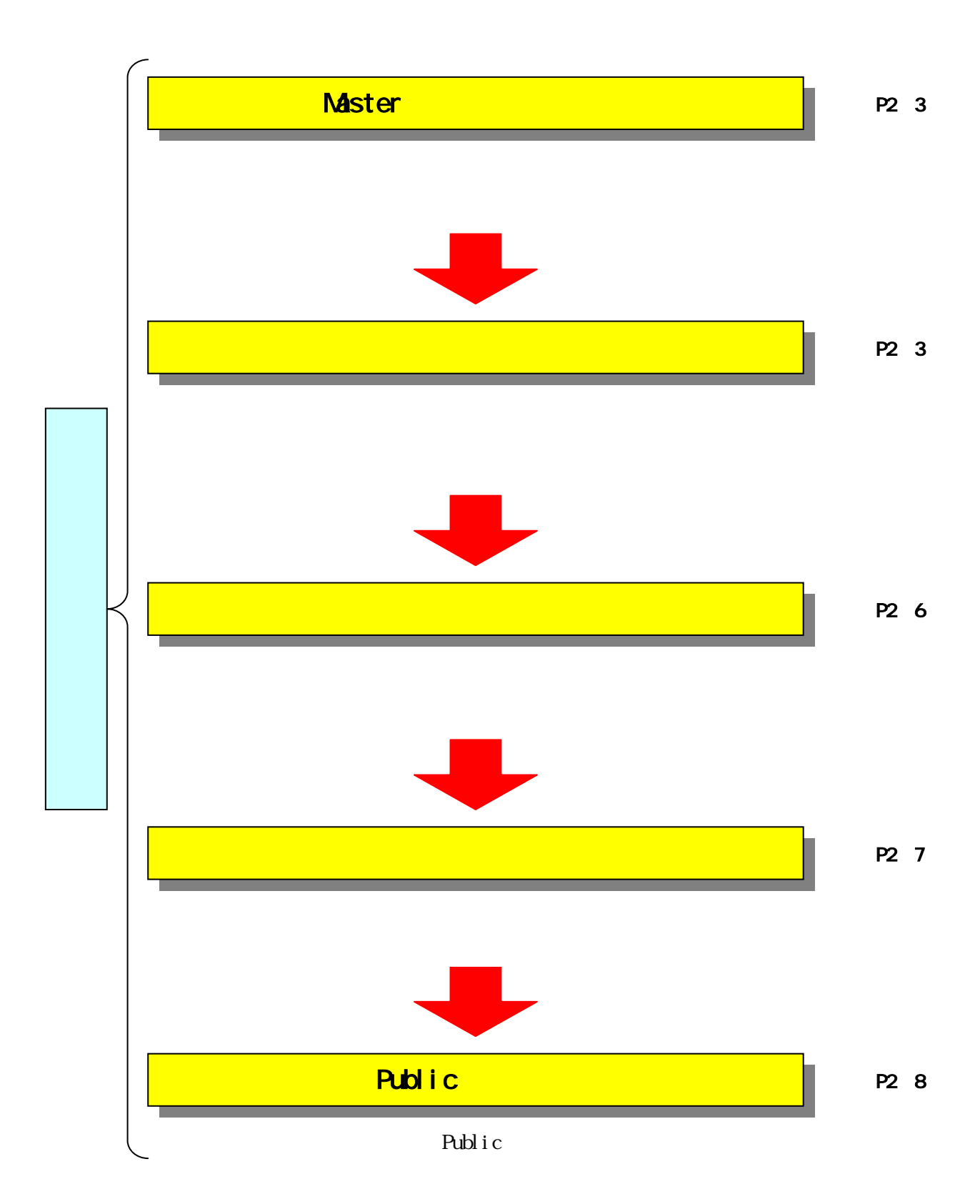

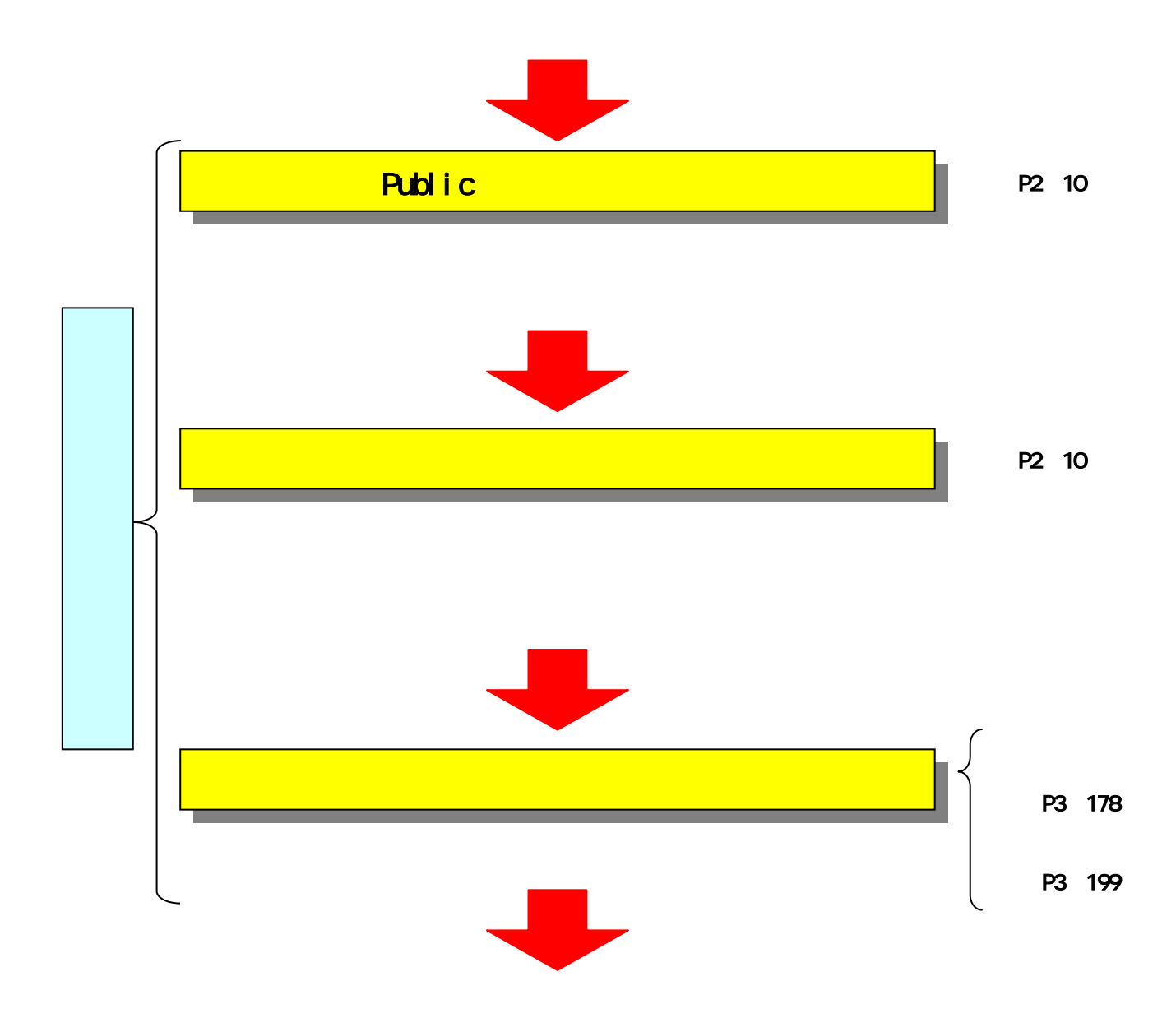

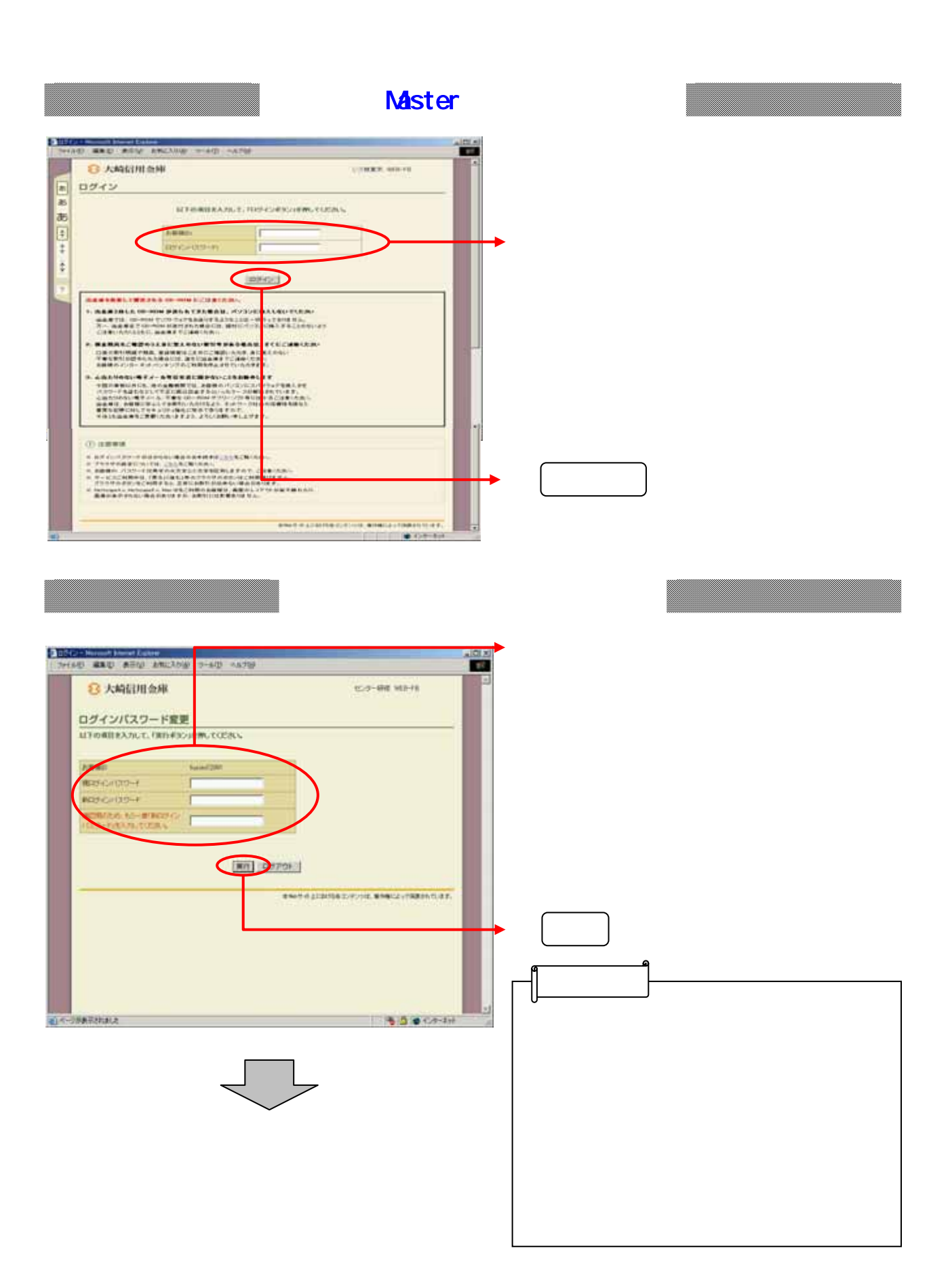

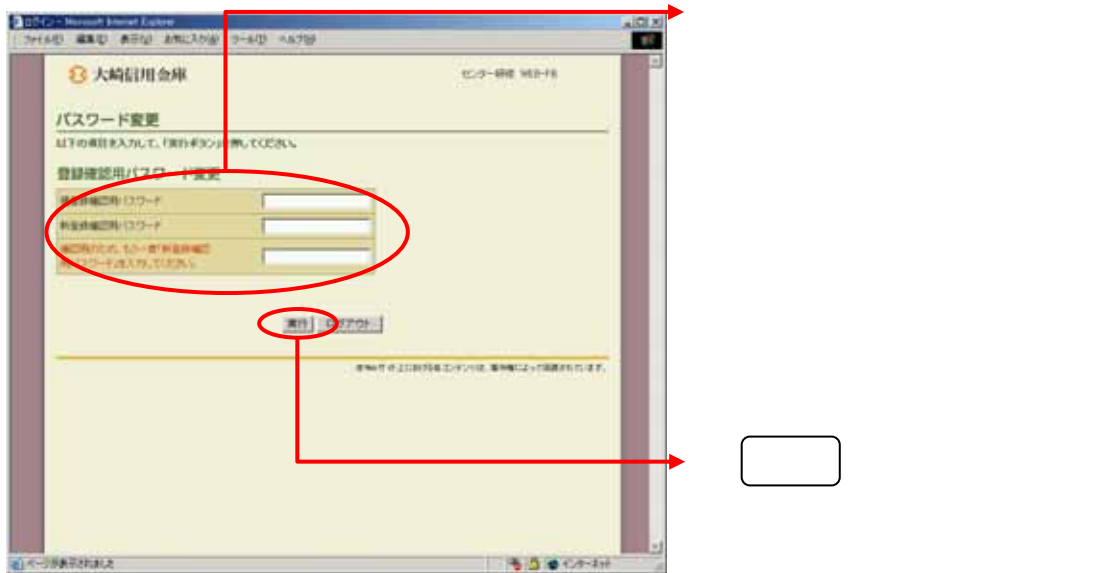

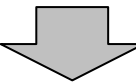

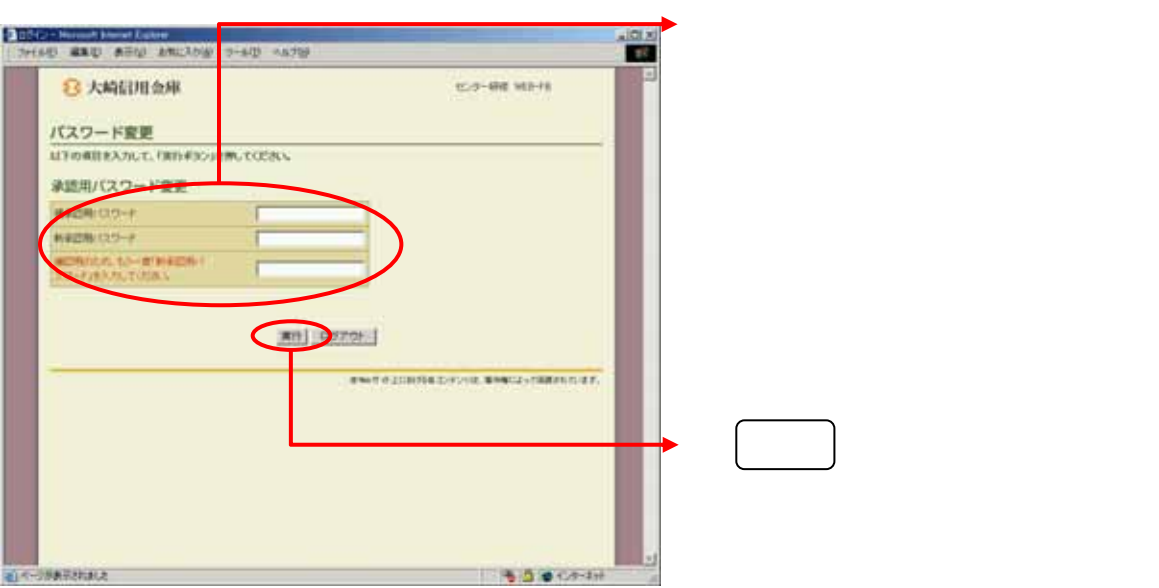

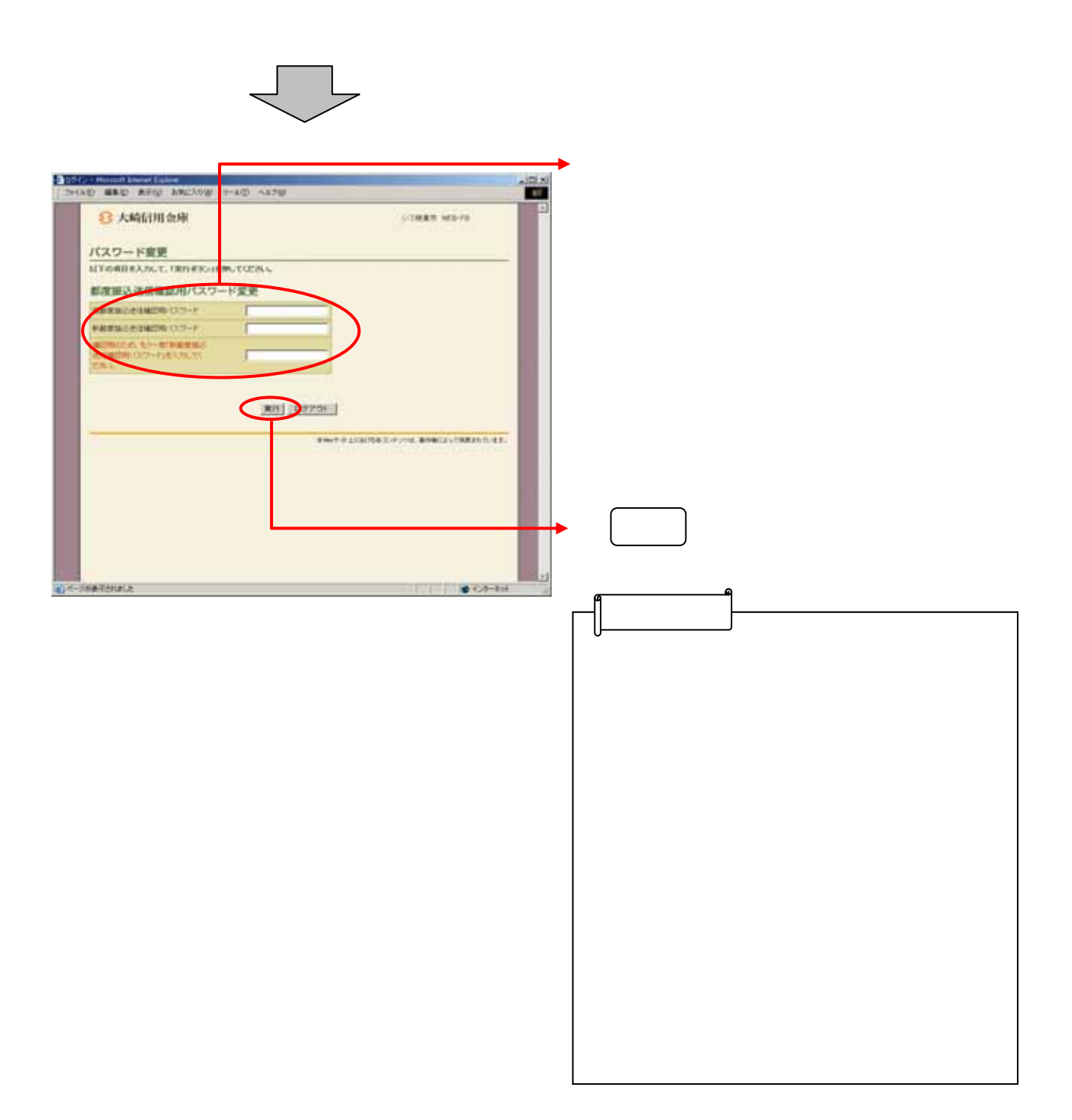

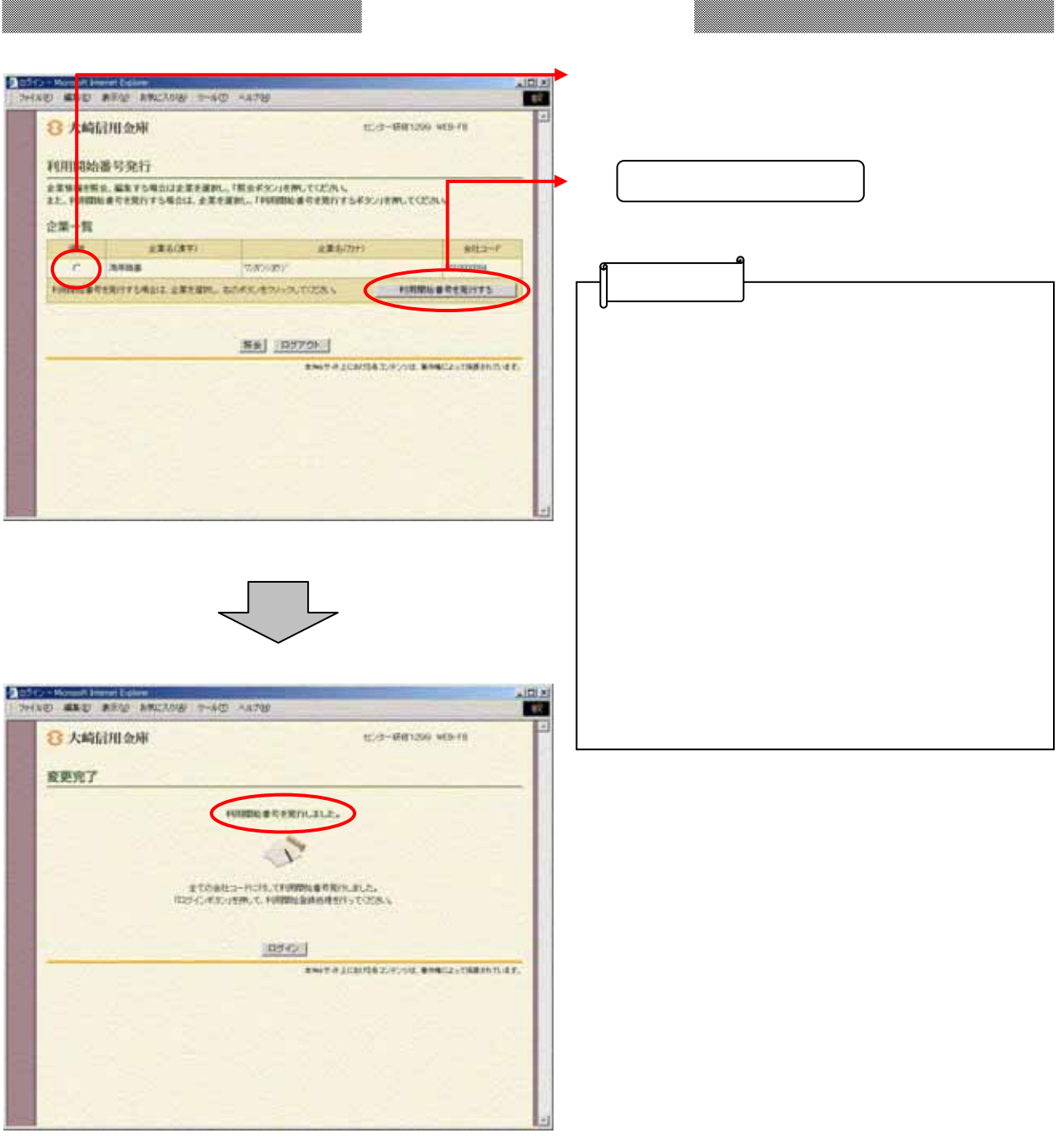

m

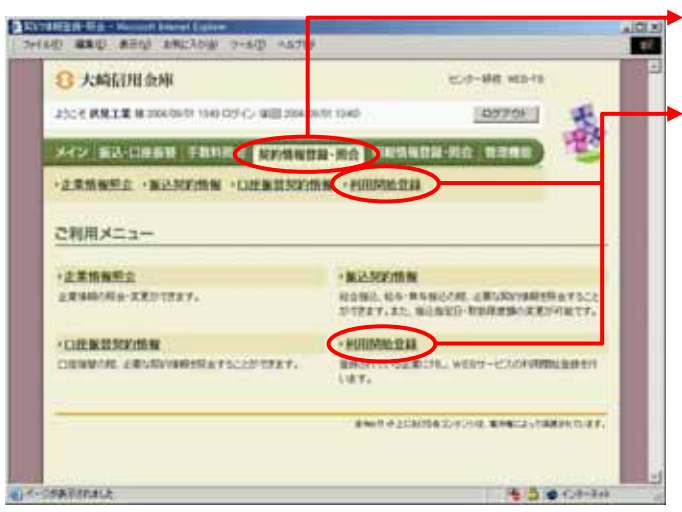

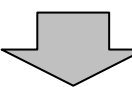

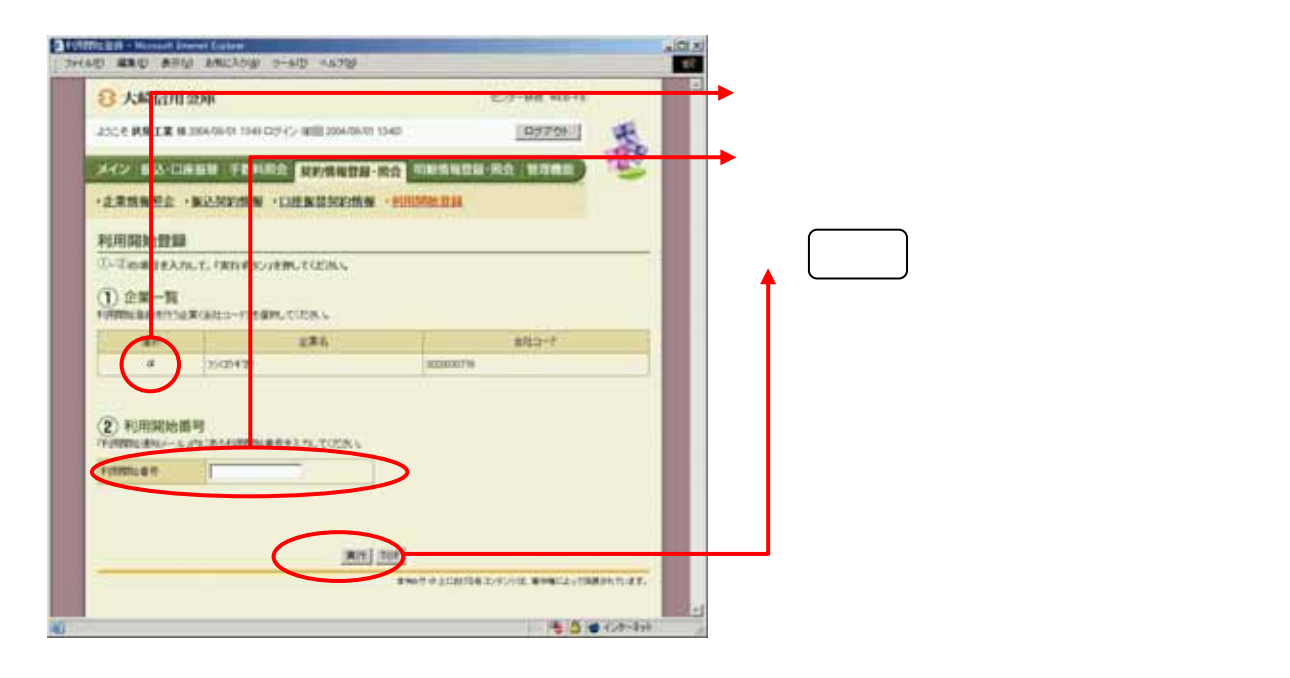

## **Public**

規登録 クします。

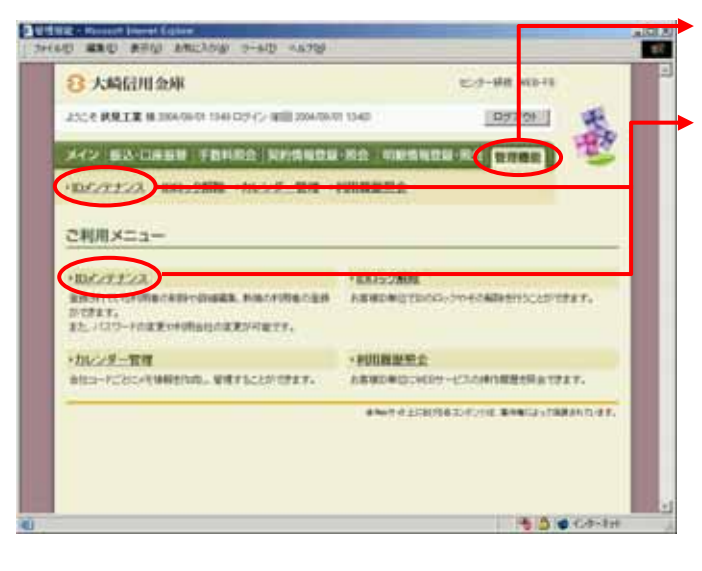

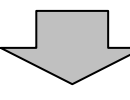

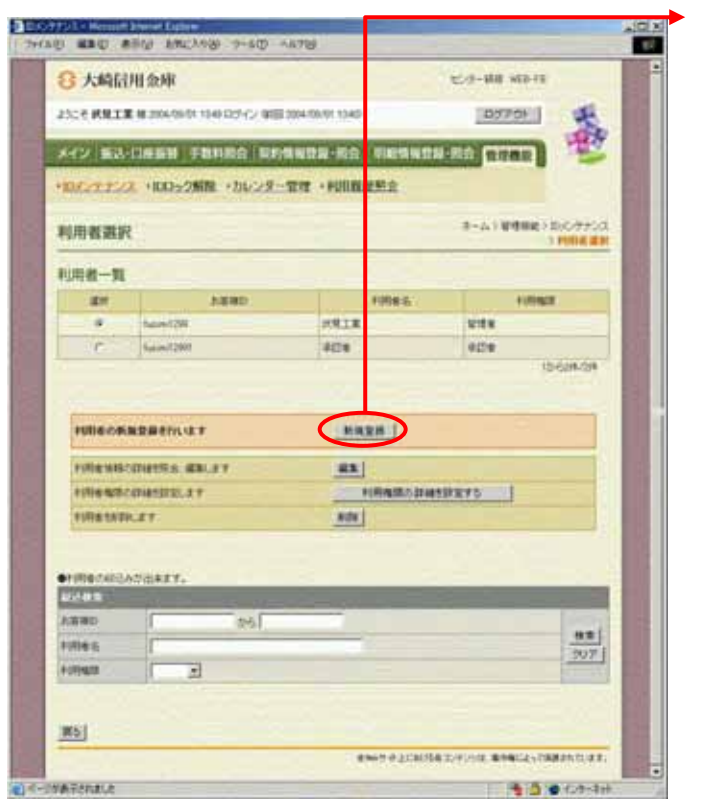

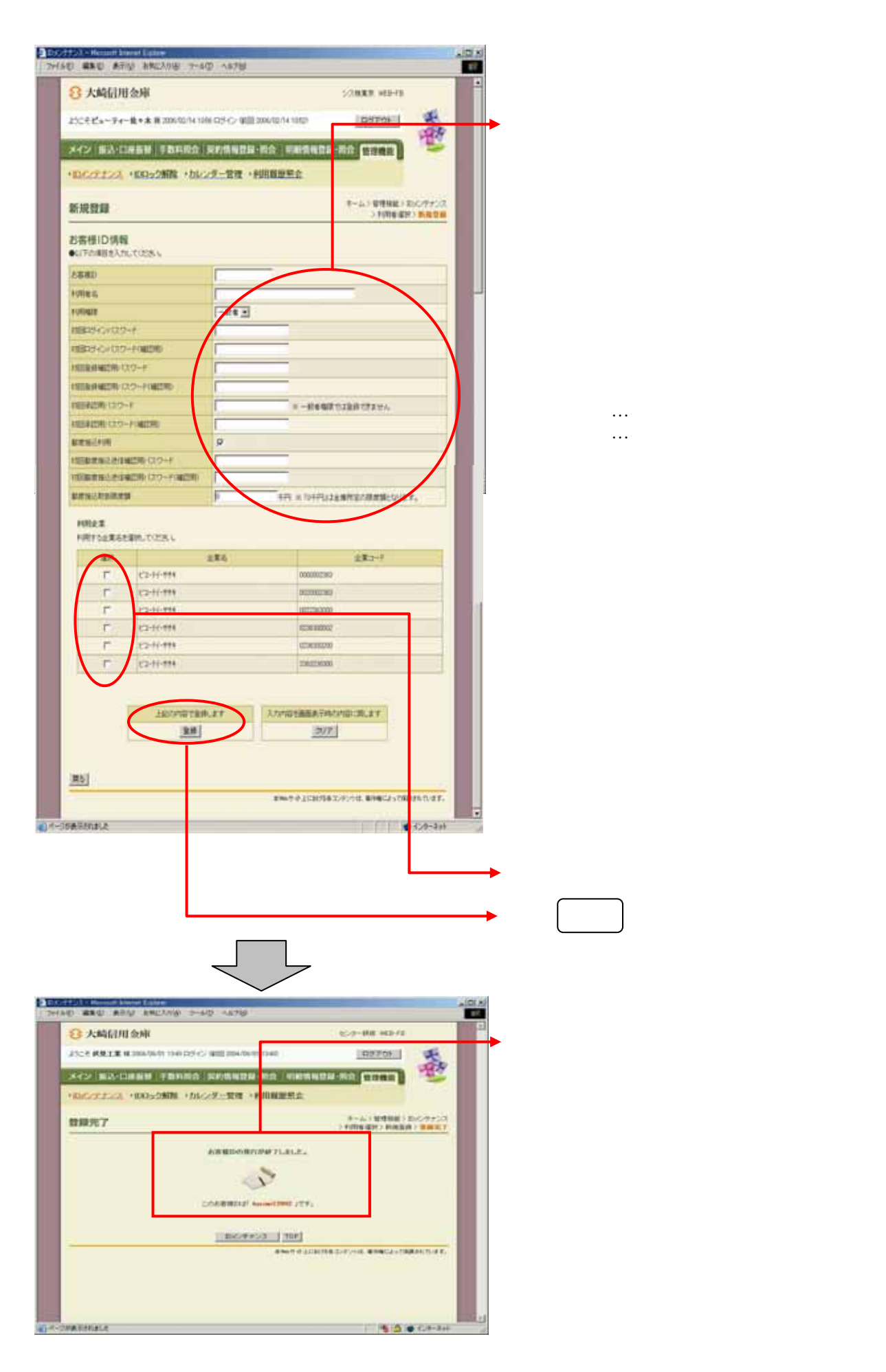

## Public

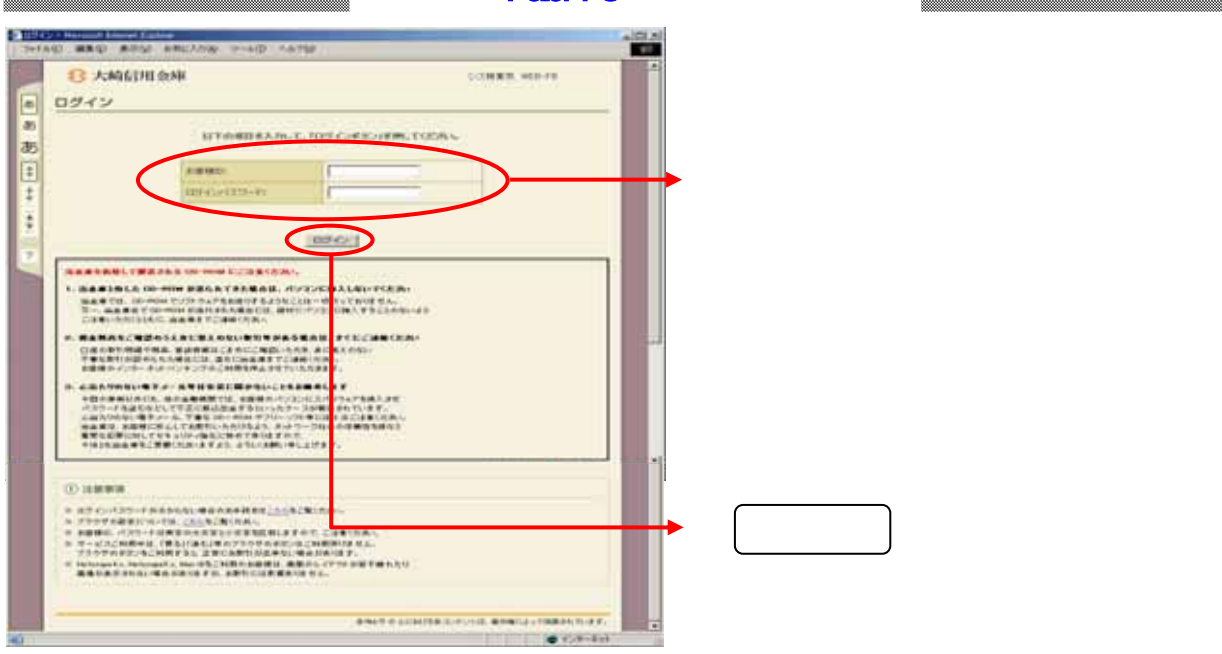

anti-montine (and analysis)<br>(1940) any amin' monthly page care **CLX I** 3 大崎田川金庫 **CO-REMER** ログインパスワード変更 **ATIONTERATUE** PRIVISOR **PUESSES BREGISTO-F ROSCHOOL MARA MARTINER**  $\sqrt{|\mathbf{m}|}$ ● キャサの上におりをエンテントは、単の後によってはまかれています。 ② をクリックしてください。 IJ. 近代の病院的法と -5000000

各種パスワードの変更(利用者)

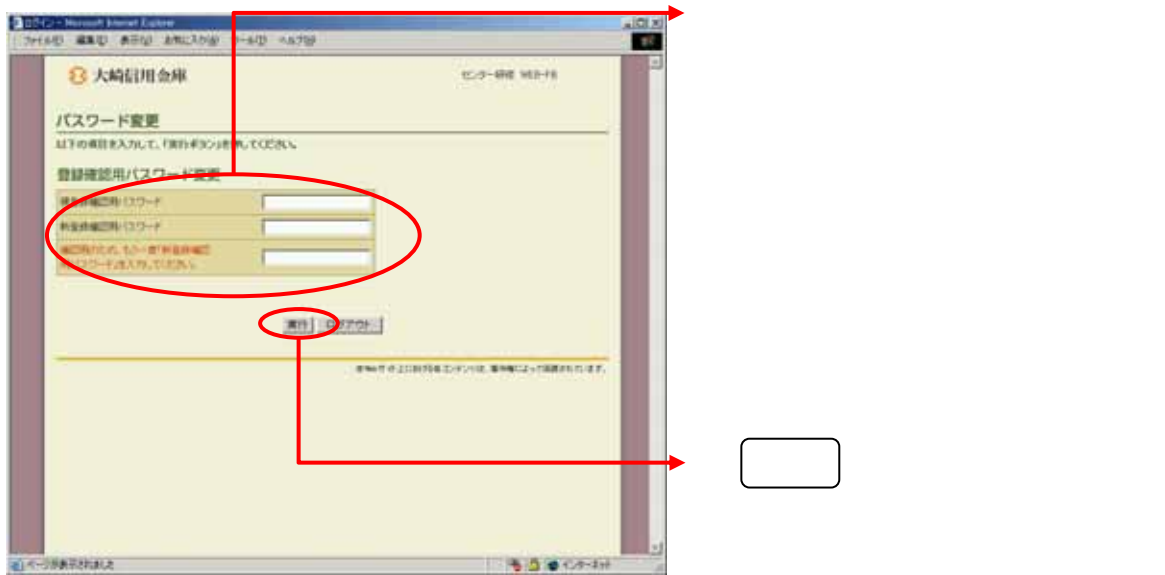

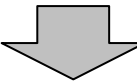

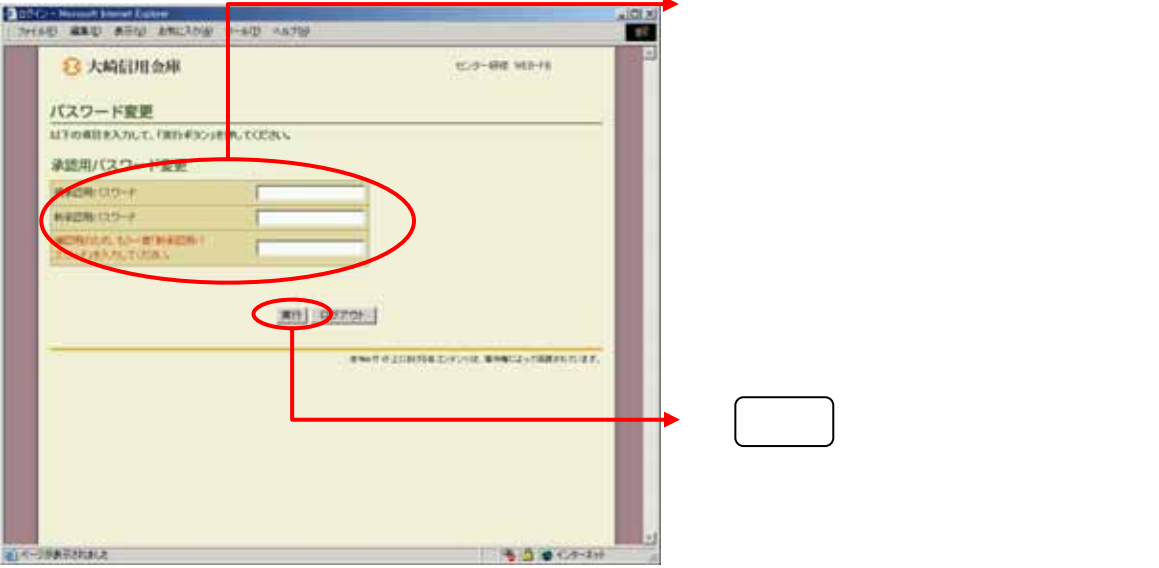

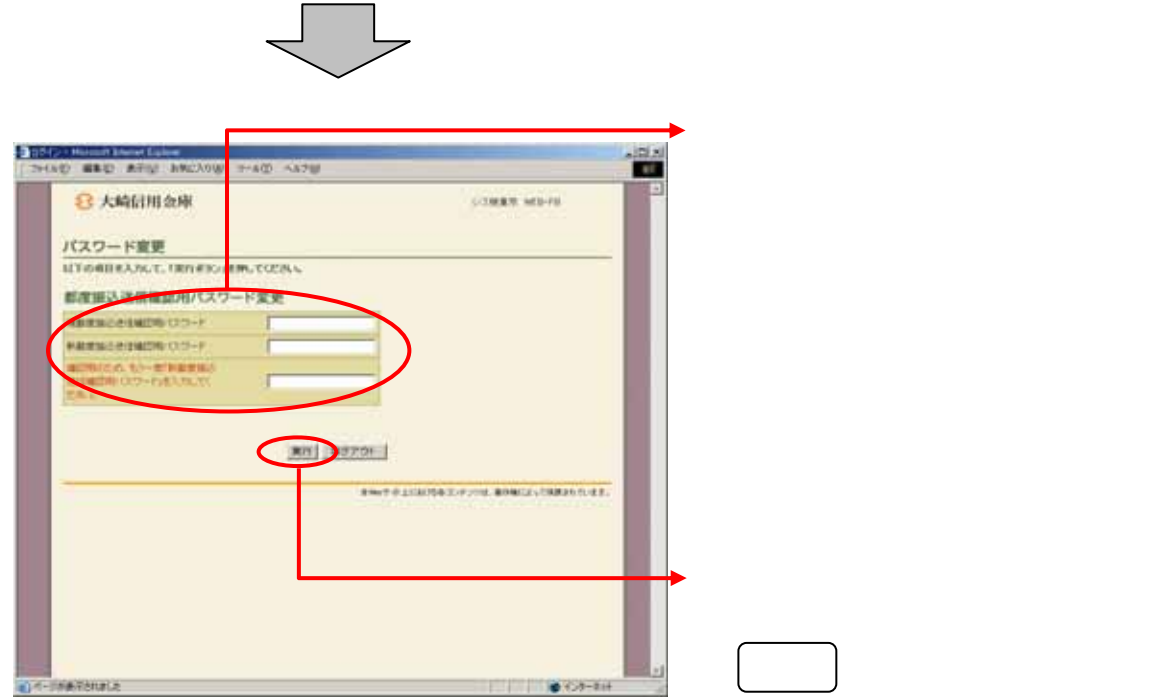

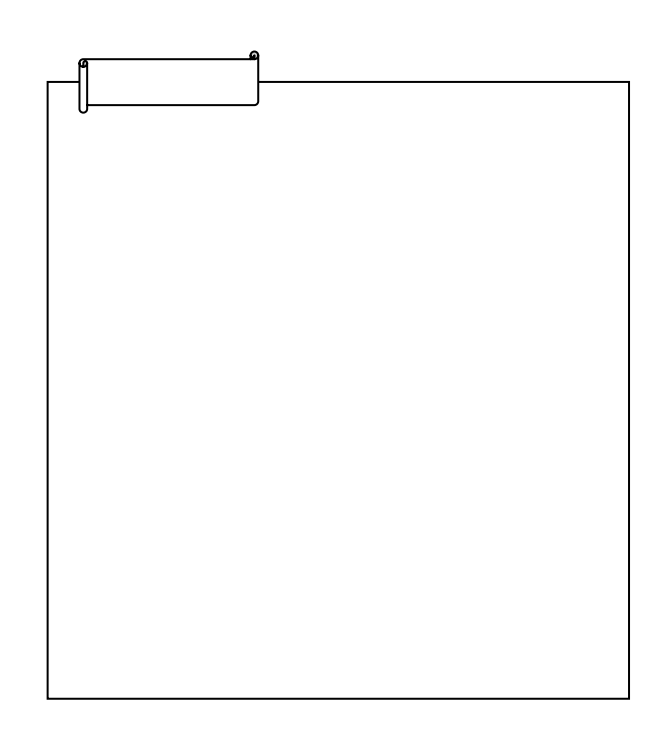